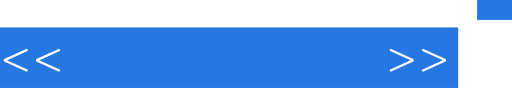

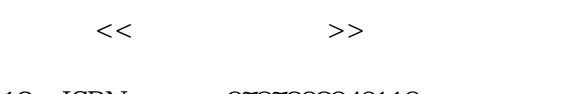

- 13 ISBN 9787302046110
- 10 ISBN 7302046115

出版时间:2001-8-1

页数:158

字数:243000

extended by PDF and the PDF

http://www.tushu007.com

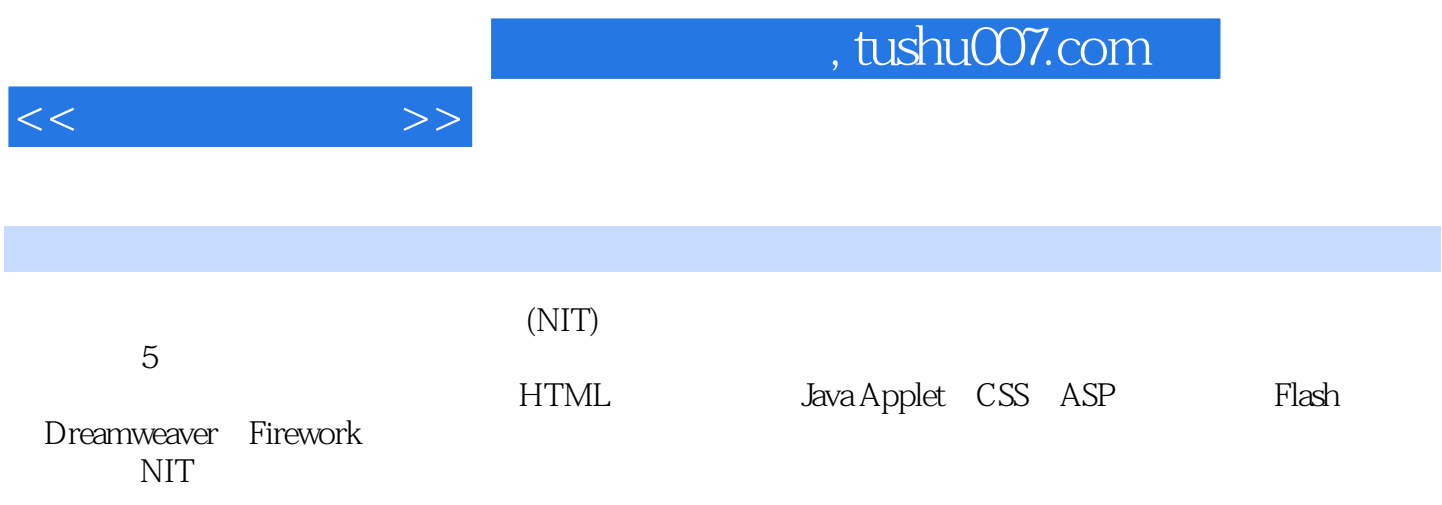

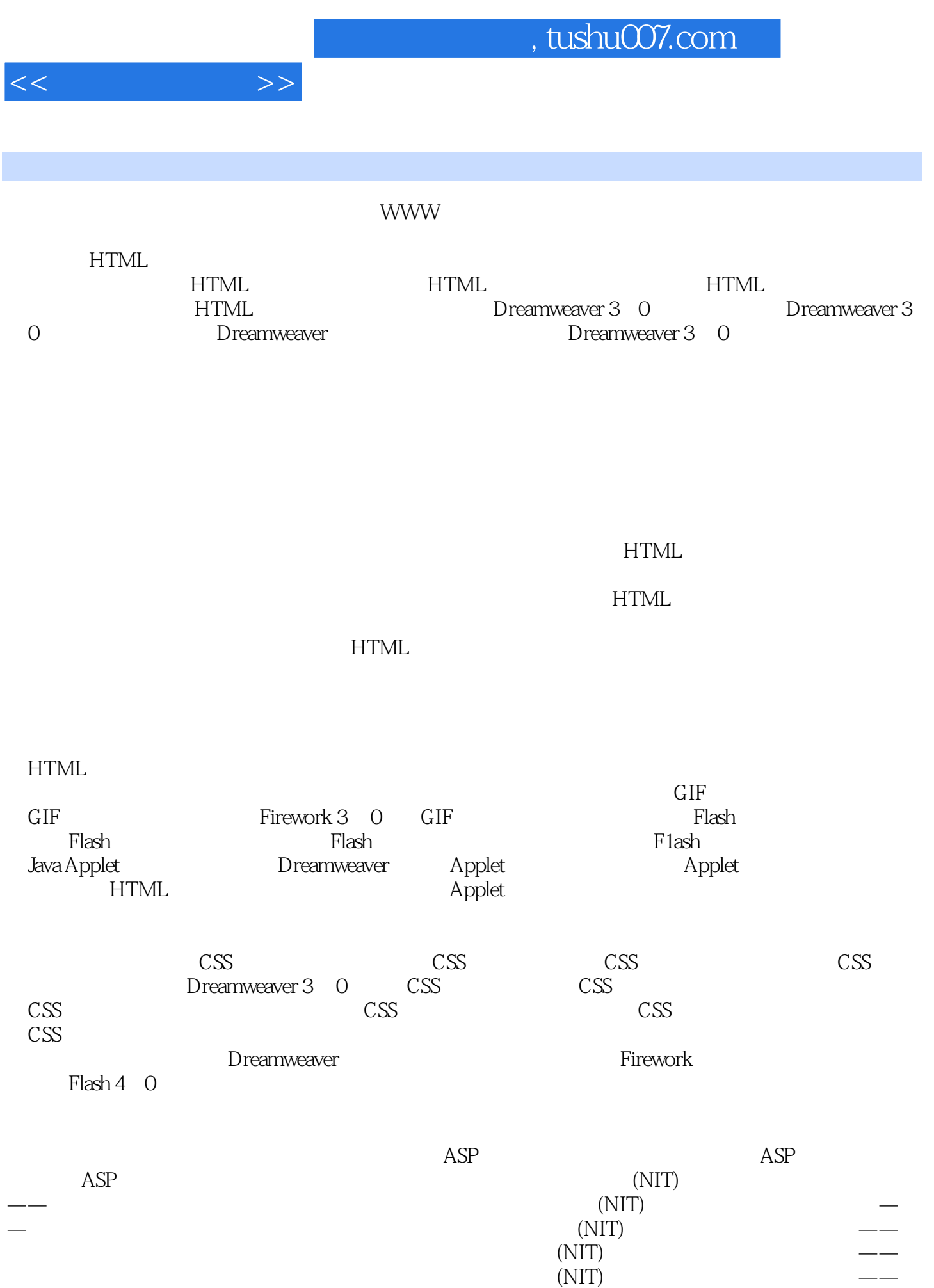

## $,$  tushu007.com

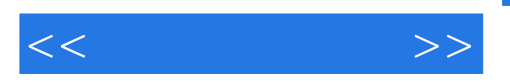

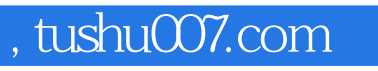

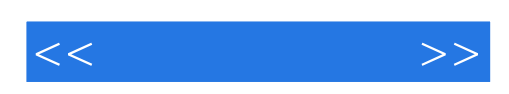

本站所提供下载的PDF图书仅提供预览和简介,请支持正版图书。

更多资源请访问:http://www.tushu007.com